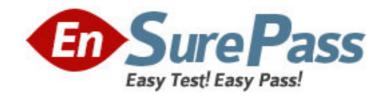

Vendor: LPI

**Exam Code:** 117-303

Exam Name: LPI Level 3 Exam 303

Version: DEMO

#### **QUESTION NO: 1**

An administrator has just configured an OpenVPN client. Upon starting the service, the following message is displayed:

TLS Error: TLS key negotiation failed to occur within 60 seconds

Which of the following statements is true?

- A. The client was unable to establish a network connection with the server.
- **B.** The client was able to establish a network connection with the server, however TLS key negotiation failed, resulting in a fallback to SSL.
- **C.** The client was able to establish a network connection with the server, however TLS and SSL security are not enabled.
- **D.** The client was able to establish a network connection with the server, however TLS key negotiation took longer than 60 seconds, indicating that there may be a problem with network performance.

Answer: A

#### **QUESTION NO: 2**

SELinux has just been installed on a Linux system and the administrator wants to use SELinux in permissive mode in order to audit the various services on the system. What command will switch SELinux into permissive mode?

- A. setenforce 0
- B. /etc/init.d/selinux stop
- C. selinux passive
- D. /etc/init.d/selinux startpassive

Answer: A

# **QUESTION NO: 3**

Which of the following export options, when specified in /etc/exports, will tell the server to use the NFSv4 Pseudofilesystem?

- A. fsid=2
- **B.** fsid=0
- C. fsid=3
- D. fsid=1

Answer: B

#### **QUESTION NO: 4**

Which of the following are common techniques for securing a sendmail server? (Select THREE correct answers)

- A. Maintain user accounts in an LDAP directory.
- B. Enable TLS.
- C. Disable VRFY.
- **D.** Run sendmail in a chroot'd environment.
- E. Disable USRLKUP.

Answer: B,C,D

### **QUESTION NO: 5**

What does ntop use for data collection?

- A. Network packets
- B. Log files
- C. Frame relay
- D. SNMP

Answer: A

### **QUESTION NO: 6 CORRECT TEXT**

An administrator has successfully configured a cryptographic volume for dmcrypt, and has added the following line to /etc/fstab:

/dev/mapper/cryptvol /media/crypt auto defaults 0 0

Upon booting the system, the error message "mount: special device /dev/mapper/cryptvol does not exist" is displayed. What configuration file has the administrator forgotten to edit? (Provide the full path and filename)

Answer: /etc/crypttab

# **QUESTION NO: 7 CORRECT TEXT**

What command will remove the dmcrypt mapping named cryptvol? (Provide the command with any options and parameters)

Answer: /sbin/cryptsetup remove crypt-vol cryptsetup remove crypt-vol

### **QUESTION NO: 8 CORRECT TEXT**

Which LUKS action, when supplied to the cryptsetup command, will initialize a LUKS partition and set the initial key? (Provide only the action name)

Answer: luksFormat

### **QUESTION NO: 9**

An administrator has created a mapping with the following command:

cryptsetup luksOpen /dev/sda1 cryptvol and has set three different keys. Which command below will delete the first key?

- A. cryptsetup luksDelKey /dev/sda1 0
- B. cryptsetup luksDelKey /dev/sda1 1
- C. cryptsetup luksDelKey /dev/mapper/cryptvol 1
- D. cryptsetup luksDelKey /dev/mapper/cryptvol 0

Answer: A

# **QUESTION NO: 10 CORRECT TEXT**

What command will list basic information about all targets available to cryptmount? (Provide the command with any options or parameters)

Answer: cryptmount

--list

/usr/bin/cryptmount

-1

# /usr/bin/cryptmount

--list cryptmount -I

### **QUESTION NO: 11**

Which of the following are valid dmcrypt modes? (Choose THREE correct answers)

A. XTS

B. ESSIV

C. GMR

D. KWG

E. LRW

Answer: A,B,E

### **QUESTION NO: 12 CORRECT TEXT**

Which directive in the OpenVPN client.conf specifies the remote server and port that the client should connect to? (Provide only the directive, without any options or parameters)

Answer: remote

## **QUESTION NO: 13**

You are certain that your kernel has been compiled with ACL support, however, when you try to set an ACL on a file, you get the following output:

% setfacl m user:hugh:r afile.txt

setfacl: afile.txt: Operation not supported

What is the most likely reason for this problem?

- **A.** There is an error in the command line parameters.
- **B.** There is no user on the system named hugh.
- C. The partition has not been mounted with the acl option.
- D. The file afile.txt doesn't exist.

Answer: C

# **QUESTION NO: 14**

Which of the following are valid OpenVPN authentication modes? (Choose TWO correct answers)

- A. S/Key
- **B.** Kerberos
- C. Static Key
- D. Password
- E. TLS

Answer: C,E

### **QUESTION NO: 15**

What is true about the permissions for the file afile given the following output from getfacl? (Select TWO correct answers)

% getfacl afile

# file: afile

# owner: matt # group: support

user::rwx user:hugh:rw

group::r

group:staff:rx

mask::rwx other::r

- **A.** Anyone in the support group will be able to read and execute the file.
- **B.** The user hugh will be able to read the contents of the file.
- C. Anyone in the users group will be able to read the file.
- **D.** The user matt will not be able to edit this file.
- **E.** Anyone in the staff group will be able to read and execute the file.

Answer: B,E

## **QUESTION NO: 16**

You wish to revoke write access for all groups and named users on a file. Which command will make the correct ACL changes?

A. setfacl x group:\*:rx,user:\*:rx afile

B. setfacl x mask::rx afileC. setfacl m mask::rx afile

D. setfacl m group:\*:rx,user:\*:rx afile

Answer: C

# **QUESTION NO: 17 CORRECT TEXT**

What is the default UDP port for OpenVPN traffic?

Answer: 1194

#### **QUESTION NO: 18**

When adding additional users to a file's extended ACLs, what is true about the default behavior of the ACL mask for the file?

- **A.** The mask is modified to be the union of all permissions of the file owner, owning group and all named users and groups.
- B. The mask is left unchanged.
- **C.** If required, a warning is printed indicating that the mask is too restrictive for the permissions being granted.
- **D.** The mask is modified to be the union of all permissions of the owning group and all named users and groups.

Answer: D

### **QUESTION NO: 19**

In which of the following scenarios MUST an administrator use ethernet bridging instead of routing when configuring an OpenVPN site? (Select TWO correct answers)

- **A.** Some OpenVPN clients will be installed on laptops and must be able to connect from different locations.
- **B.** NetBIOS traffic must be able to traverse the VPN without implementing a WINS server.
- **C.** The IPv4 protocol is required.
- **D.** It will be necessary to use an MTU setting other than the default.
- **E.** The IPX protocol is required.

Answer: B,E

## **QUESTION NO: 20**

Linux Extended Attributes include attribute classes. Which of the following are included in the defined attribute classes? (Select THREE correct answers)

- A. default
- B. system
- C. owner
- D. trusted
- E. user

Answer: B,D,E